**EPICS** 

Seminar

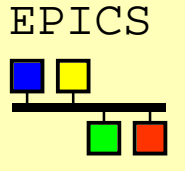

# **Writing Channel Access Clients**

Kazuro Furukawa, KEK (Marty Kraimer, APS)

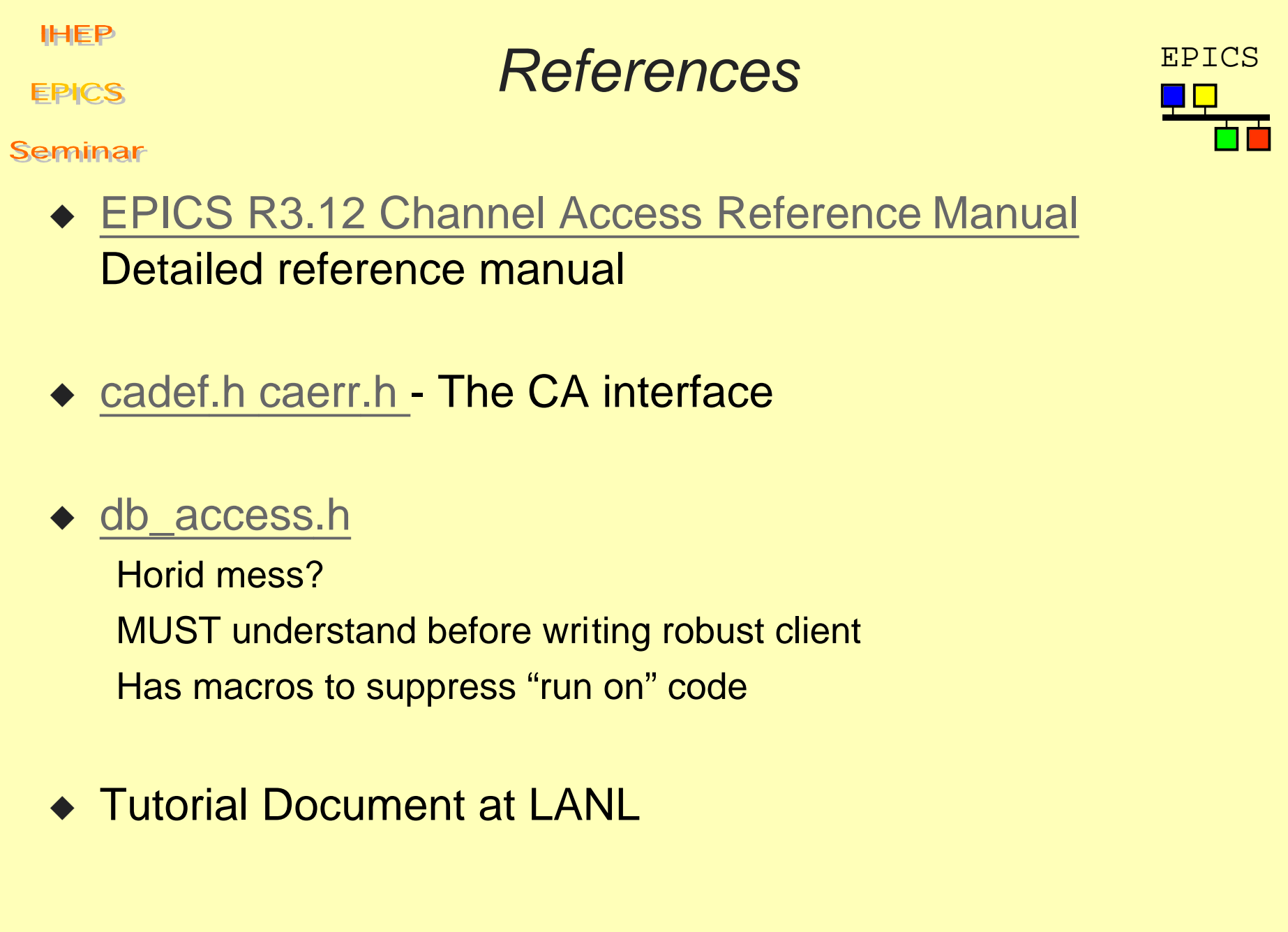

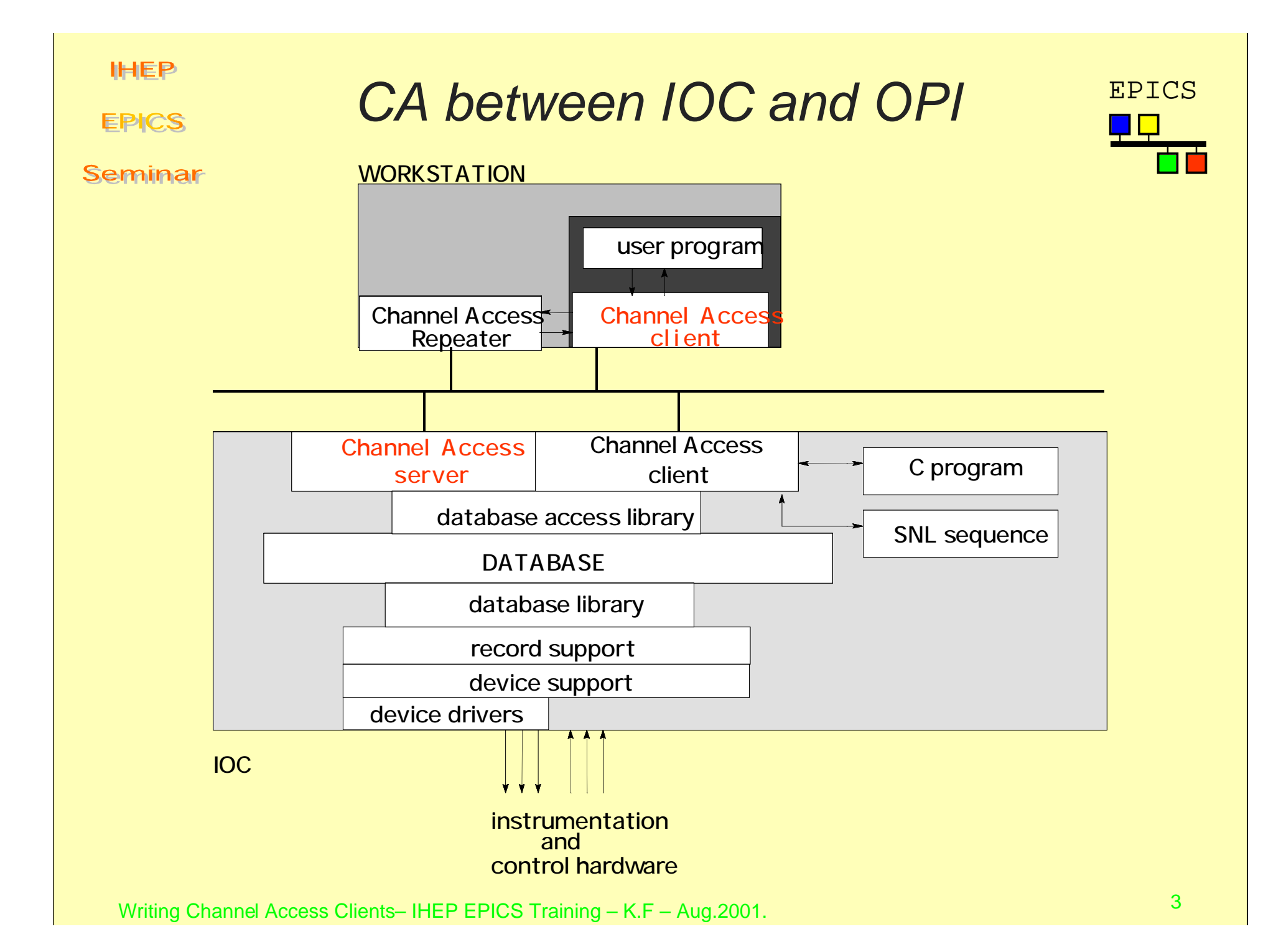

**IHEP** Overview of Talk EPICS **EPICS** Seminar ◆ Explain example client Demonstrates CA macros Demonstrates many flavors of callbacks Does NOT explain details about db\_access.h ◆ SEVCHK SEVCHK(<function call>, message ) Macro that checks return codes If error, displays message and aborts Used in example DONT use for robust client Other macros for robust clients

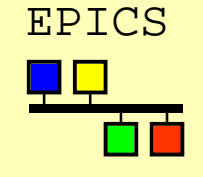

```
IHEP
                     Very Simple ExampleEPICS
Seminar
   /*caSimpleExample.c*/
   #include <stddef.h>
   #include <stdlib.h>
   #include <stdio.h>
   #include <string.h>
   #include "cadef.h"
   main(int argc,char **argv)
   {
        double data;
        chid mychid;
       if(argc != 2) {
           fprintf(stderr,"usage: caExample pvname\n");
           exit(1); }
       SEVCHK(ca task initialize(),"ca task initialize");
       SEVCHK(ca_search(argv[1], &mychid), "ca search failure");
       SEVCHK(ca_pend_io(5.0),"ca_pend_io failure");
       SEVCHK(ca get(DBR DOUBLE, mychid, (void *)&data), "ca get failure");
       SEVCHK(ca pend io(5.0), "ca pend io failure");
       printf("%s f\in, \arg(y[1], \text{data});
        return(0);
   }
```
# caExample EPICS

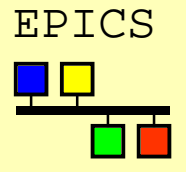

### **EPICS**

#### Seminar

```
/*from stdin read list of PVs to monitor*/
#include <stddef.h>
#include <stdlib.h>
#include <stdio.h>
#include <string.h>
#include <cadef.h>
#define MAX_PV 1000
#define MAX_PV_NAME_LEN 40
typedef struct{
    char value[20];
    chid mychid;
    evid myevid;
} MYNODE;
```
### ◆ example specific definitions

◆ Accepts list of PVNAMES from stdin

# CA macros

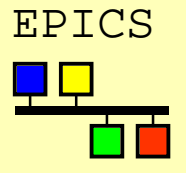

#### Seminar

**EPICS** 

```
static void printChidInfo(chid chid, char *message)
{
    printf("\n%s\n",message);
     printf("pv: %s type(%d) nelements(%d) host(%s)",
       ca_name(chid),ca_field_type(chid),
       ca_element_count(chid),
       ca host name(chid));
     printf(" read(%d) write(%d) state(%d)\n",
       ca read access(chid), ca write access(chid),
       ca_state(chid));
}
```
### ◆ Given a chid (Channel ID) the following available

- ◆ ca\_name name
- ◆ ca\_field\_type type as defined in db\_access.h
- ◆ ca\_element\_count array size (1 for scalars)
- ◆ ca\_host\_name INET name of host
- ◆ ca\_read\_access Is read access allowed
- ◆ ca\_write\_access Is write access allowed
- ◆ ca\_state connected, not connected, etc.

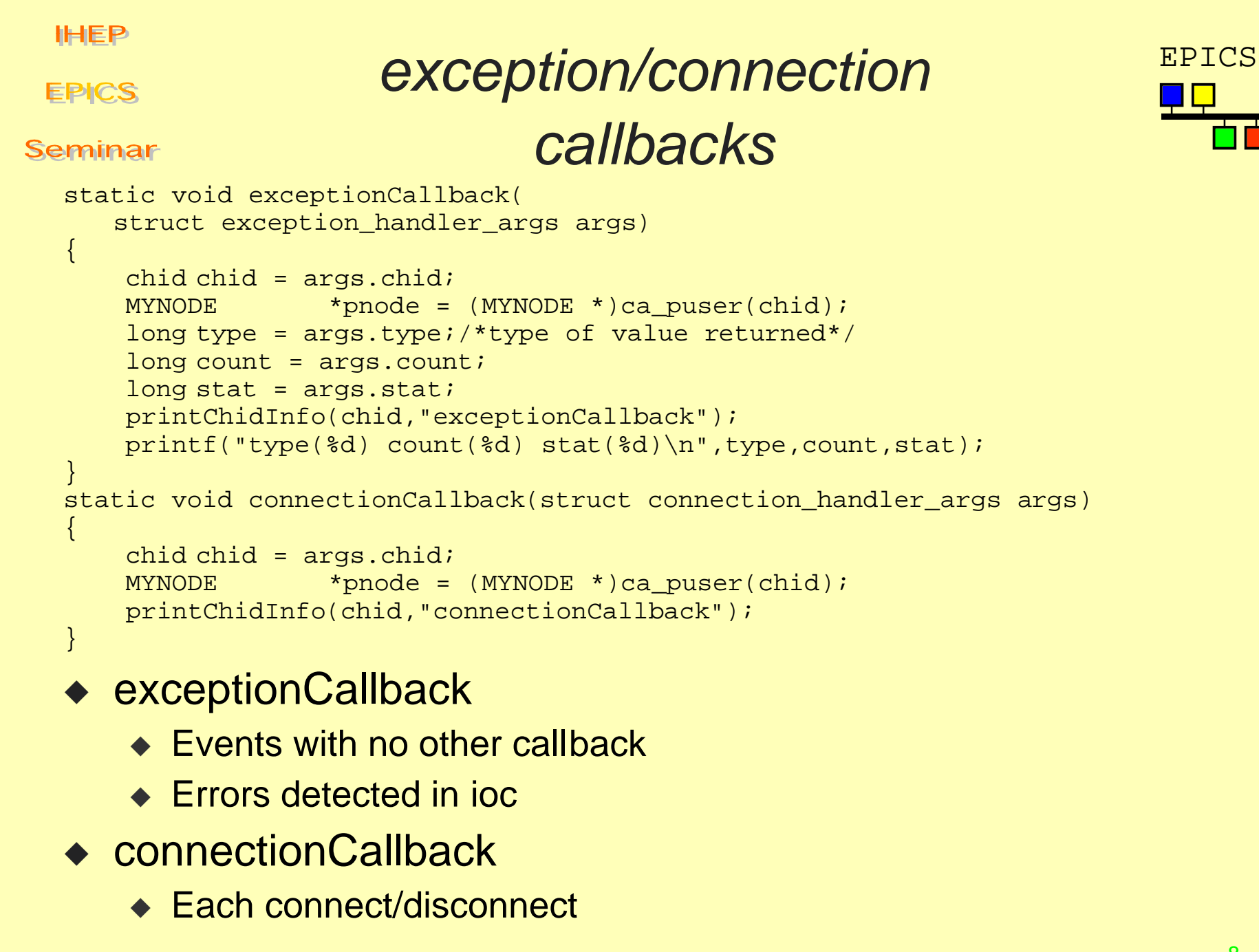

![](_page_8_Figure_0.jpeg)

◆ Whenever access rights change

```
IHEP
                       eventCallback EPICS
 EPICS
Seminar
  static void eventCallback(
    struct event_handler_args eha)
  \{chichid chi chid = eha.chid;
     MYNODE * pnode = (MYNODE *)ca_puser(chid);
     long type = eha.type;
     long count = eha.count;
      if(eha.status!=ECA_NORMAL) {
        printChidInfo(chid,"eventCallback");
      } else {
        char *pdata = (char * )eha.dbr;printf("Event Callback: %s = %s\n",
          ca_name(eha.chid),pdata);
   }
  }
  ◆ monitored events
```
**EPICS** 

# main - start EPICS

![](_page_10_Figure_2.jpeg)

#### Seminar

```
main()
\left\{ \right.int \n\frac{\text{input}}{\text{input}} = 0; MYNODE *pnode;
    MYNODE *pmynode[MAX_PV];
     char *pname[MAX_PV];
    int status;
    int i;
    char tempStr[MAX_PV_NAME_LEN];
     char *pstr;
    while(1) {
       if(npv >= MAX PV ) break;
       pstr = fgets(tempStr,MAX_PV_NAME_LEN,stdin);
       if(!pstr) break;
       if(strlen(pstr) <=1) continue;
       pstr[strlen(pstr)-1] = '\0'; /*strip off newline*/
       pname[npv] = calloc(1, strlen(pstr) + 1);strcpy(pname[npv], pstr);
       pmynode[npv] = (MYNODE *)calloc(1,sizeof(MYNODE));
       npv++;
 }
```
### ◆ Reads list of PVs from stdin caExample < file

# Actual CA calls EPICS

![](_page_11_Figure_2.jpeg)

#### **EPICS**

#### Seminar

}

```
SEVCHK(ca task initialize(),
       "ca_task_initialize");
  SEVCHK(ca add exception event(
       exceptionCallback,NULL),
      "ca add exception event");
  for(i=0; i<npv; i++) {
       SEVCHK(ca_search_and_connect(
       pname[i],&pmynode[i]->mychid,
       connectionCallback,&pmynode[i]),
       "ca search and connect");
      SEVCHK(ca replace access rights event(
       pmynode[i]->mychid,
      accessRightsCallback),
       "ca replace access rights event");
      SEVCHK(ca_add_event(DBR_STRING,
        pmynode[i]->mychid,eventCallback,
      pmynode[i],&pmynode[i]->myevid),
       "ca add event");
 }
     /*Should never return from following call*/
   SEVCHK(ca pend event(0.0),"ca pend event");
    ca_task_exit();
```
**EPICS** 

EPICS Start and End

Seminar

◆ ca\_task\_initialize

Interface with ca\_repeater (connection management)

◆ ca\_add\_exception\_event

Specifies a callback routine that is called when ca detects problems

- ◆ {Other Code}
- ◆ ca\_task\_exit

Release all resources allocated by CA.

**IHEP** Search EPICS **EPICS** Seminar ◆ ca\_search\_and\_connect(name, pchid, connectionCallback,userarg) ca\_replace\_access\_rights\_event(chid, accessRightsCallback) ◆ Calls buffered until buffer full or ca\_pend or ca\_flush. ◆ UDP broadcast ◆ Each IOC on subnet receives each udp packet ◆ TCP connection established to each IOC that has any channels ◆ connectionCallback called whenever connection status changes. ◆ accessRightsCallback called whenever access rights changes. ◆ Given a chid you can always retrieve userarg.

**EPICS** 

![](_page_14_Figure_3.jpeg)

#### Seminar

◆ Puts - Many flavors

...

◆ ca\_array\_put(type,count,chid,pvalues)

```
ca_flush_io()
```
Calls are buffered until: buffer full, ca\_flush, or ca\_pend.

◆ ca\_put\_callback(type,count,chid, pvalue,putCallback,userarg)

putCallback called after all records processed because of put complete processing.

### ◆ Gets - Many flavors

◆ ca\_array\_get(type,count,chid,pvalues)

```
...
ca_pend_io(timeout)
```
◆ ca\_array\_get\_callback(type,count,chid,getCallback,user arg)

```
15 Writing Channel Access Clients– IHEP EPICS Training – K.F – Aug.2001.
       ...
      ca_pend_event(timeout)
```
![](_page_15_Picture_47.jpeg)

**EPICS** 

Seminar

◆ ca flush io()

Normally called by ca\_pend routines Sends any udp/tcp buffers that are not empty

◆ ca\_pend\_io(timeout)

Calls ca\_flush\_io. Waits until timeout OR until all outstanding ca\_gets complete.

Also waits until ca\_search with no callback are satisfied.

◆ ca\_pend\_event(timeout)

Processes incoming events for at least timeout seconds.

- ◆ timeout
	- ◆ 0 means wait forever
	- ◆ Short time, e.g. .0001 means poll

![](_page_16_Figure_13.jpeg)

# $CA with X$

**EPICS** 

Seminar

- ◆ Channel Access uses select() to wait.
- ◆ File Descriptor Manager can be used.
- ◆ Channel access provides ca\_add\_fd\_registration
- ◆ X provides similar facility

![](_page_17_Figure_8.jpeg)

# $db$  access.h

**EPICS** 

Seminar

- ◆ Describes the data CA can transfer
- ◆ Hard to understand and use
- ◆ Provides access to
	- ◆ data types: string, char, short, long, float, double
	- ◆ status, severity, time stamp
	- ◆ arrays
	- ◆ enums (in ioc both menus and DBF\_ENUM fields)
	- ◆ complete set of enum choices
	- ◆ control, display, alarm limits
	- ◆ Alarm Acknowledgment

![](_page_18_Figure_14.jpeg)

**EPICS** 

Seminar

# $ezCa - Easy Channel$ **Access**

![](_page_19_Figure_4.jpeg)

- ◆ Goals
	- ◆ Easy to use.
	- ◆ Provide non-callback synchronous model.
- ◆ Data Types
	- ◆ ezcaByte, ezcaString, ezcaShort, ezcaLong, ezcaFloat, ezcaDouble

# ◆ Basic Calls

- ◆ int ezcaGet(pvname, type, nelem, buff)
- ◆ int ezcaPut(pvname, type, nelem, buff)
- ◆ int ezcaGetWithStatus(pyname,type, nelem,buff,time,stat,sevr)

# ◆ Synchronous Groups

- ◆ int ezcaStartGroup(void)
- ◆ any combination of get and put
- ◆ int ezcaEndGroup(void)

# ezCa continued

**EPICS** 

Seminar

### ◆ Error Handling

- ◆ ezcaPerror(message)
- ◆ ezcaGetErrorString(message,errorstring)
- ◆ ezcaFreeErrorString(errorstring)

## ◆ Other Groupable Functions

- ◆ int ezcaGetControlLimits(pvname,type,low,high)
- ◆ int ezcaGetGraphicLimits(pvname,type,low,high)
- ◆ int ezcaGetNelem(pvname, nelem)
- ◆ int ezcaGetPrecision(pvname, precision)
- ◆ int ezcaGetStatus(pvname,time,stat,sevr)
- ◆ int ezcaGetUnits(pvname, units)

### ◆ Monitor Functions

- ◆ int ezcaSetMonitor(pvname,type)
- ◆ int ezcaClearMonitor(pvname,type)
- ◆ int ezcaNewMonitor(pvname,type)

### ◆ Others

![](_page_21_Figure_0.jpeg)

**Practice Explanation 1** FILES

Seminar

**EPICS** 

**IHEP** 

Writing Channel Access Clients– **Ind Source Release Control"** 23 ◆ HOST\_ARCH='\$EPICS\_BASE/../startup/HostArch' export HOST\_ARCH assigning a platform name for EPICS software (backquotes around "\$EPICS … HostArch" mean "execute it and use the result") ◆ USER=`whoami` ; export USER assigning a user name for EPICS software ◆ mkdir test1 ; cd test1 making directory for our test and going into it ◆ makeBaseApp.pl —t example test1 creating environment (directory and config files) for a new EPICS application see the manual "EPICS IOC Applications Building

**IHEP EPICS** Practice Explanation 2**EPICS** Seminar ◆ cd test1App/src ◆ rcp epics@202.122.39.181:/furukawa/ca/\* . Copying example files over network from COSUN-02 (single-quotes mean "\*" not expanded locally) ◆ gmake build application based on the Makefile made by makeBaseApp.pl ◆ cd O.solaris ; gmake caTest if you modifed Makefile.Host, you don't need this step ◆ caTest ffred ffreddy  $\wedge$ executing the software, reading two pv names from stdin